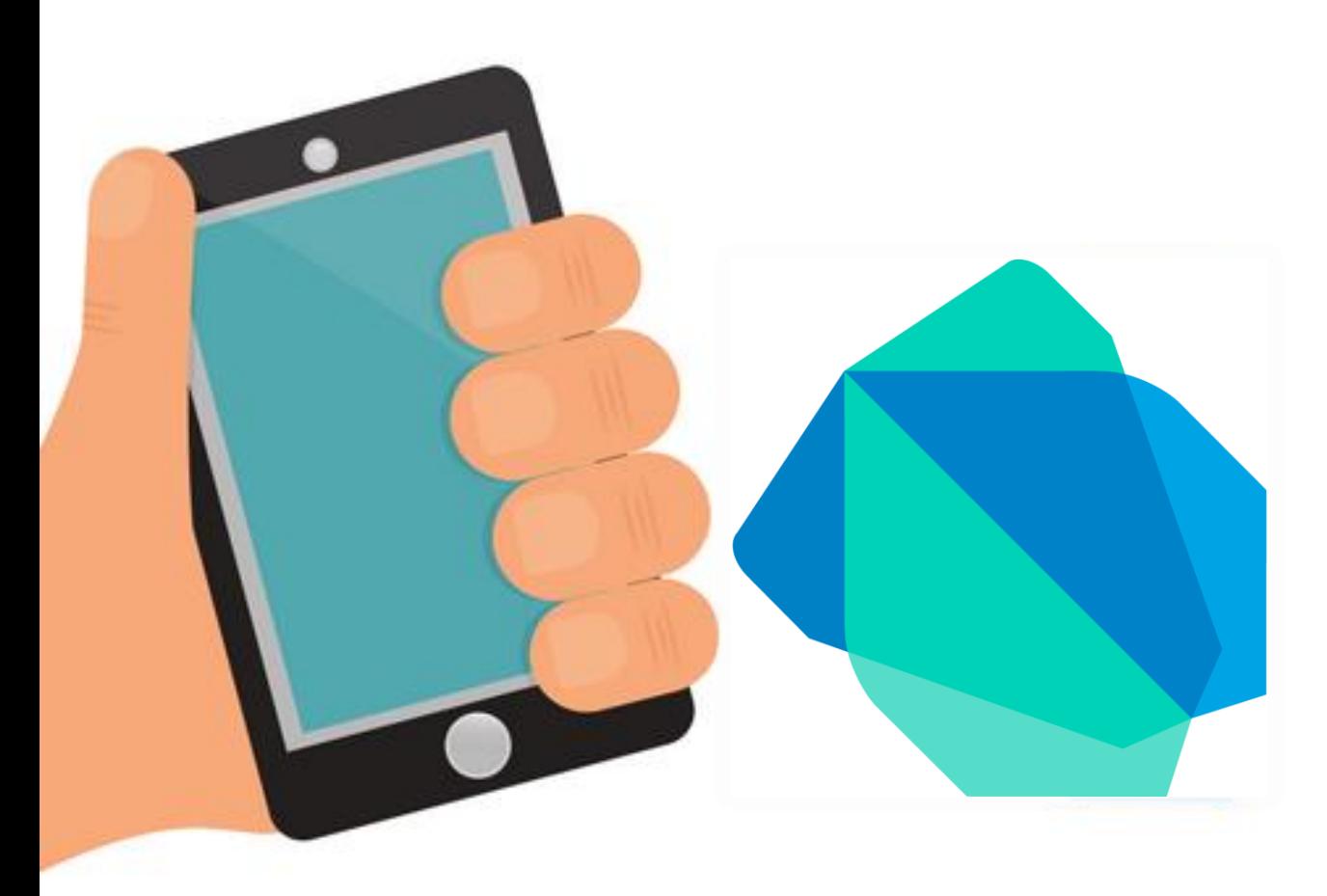

Chapter 2| Part2 การเขียนแอพพลิเคชัน เบื้องต้นด้วยภาษา

Dart

By Aj.Lattagarn Kuikaew

#### Outline

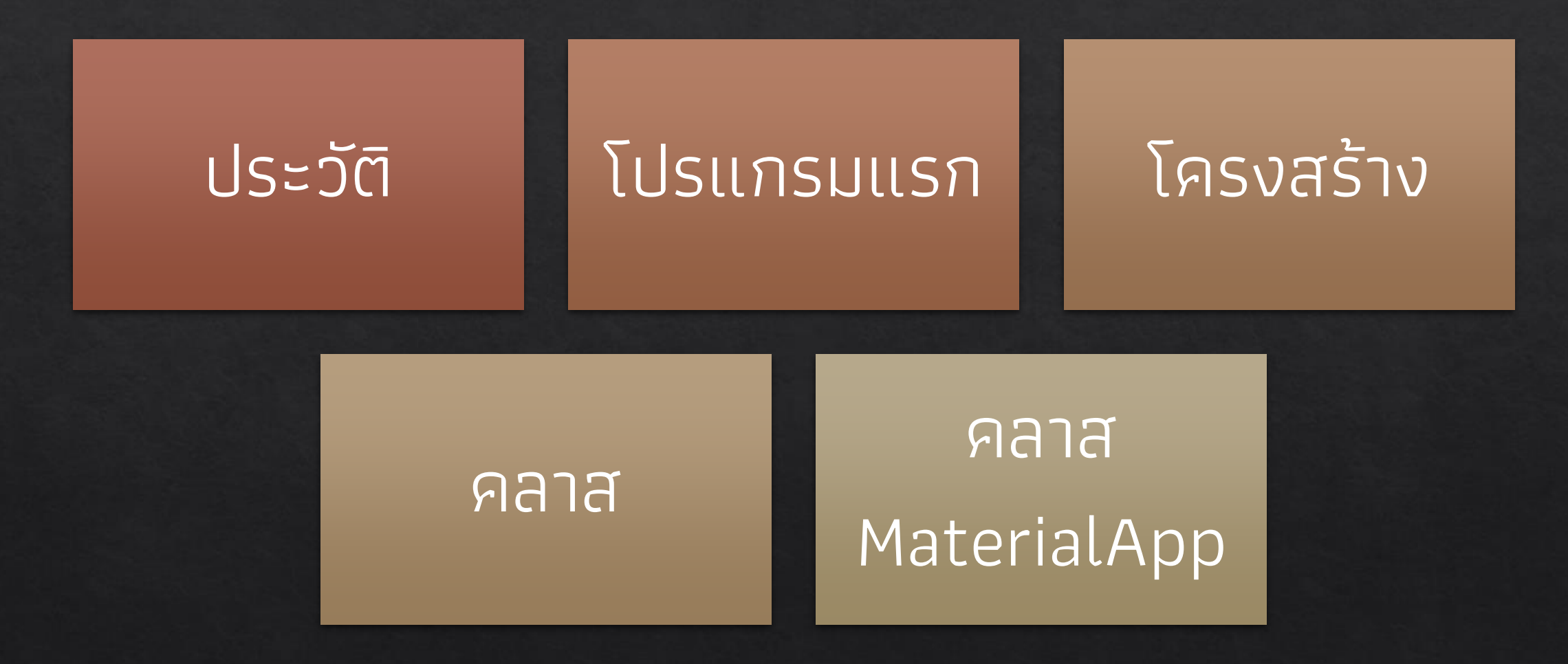

### แนวความคิดภาษาเชิงวัตถุ

**คลาส (class)** คือต้นแบบของวัตถุ การจะสร้างวัตถุขึ้นมาอย่างหนึ่งจะต้อง **วิ** สร้างคลาสขึ้นมาเป็นโครงสร้างต้นแบบสำหรับวัตถุก่อนเสมอ **ุโ** ่

**วัตถุ หรือออบเจ็ค (object)** คือสิ่งที่ประกอบไปด้วยคุณสมบัติ 2 ประการ **ุ่ง** คือ คุณลักษณะและพฤติกรรม

**คุณลักษณะ (attribute หรือ data member)** คือสิ่ งที่ บ งบอกลักษณะ ทั่ วไปของวัตถ

**พฤติกรรม (behavior หรือ method)** คือพฤติกรรมทั่ วไปของวัตถ ที่  $\overline{\phantom{a}}$ สามารถกระทำได้

## แนวความคิดภาษาเชิงวัตถุ

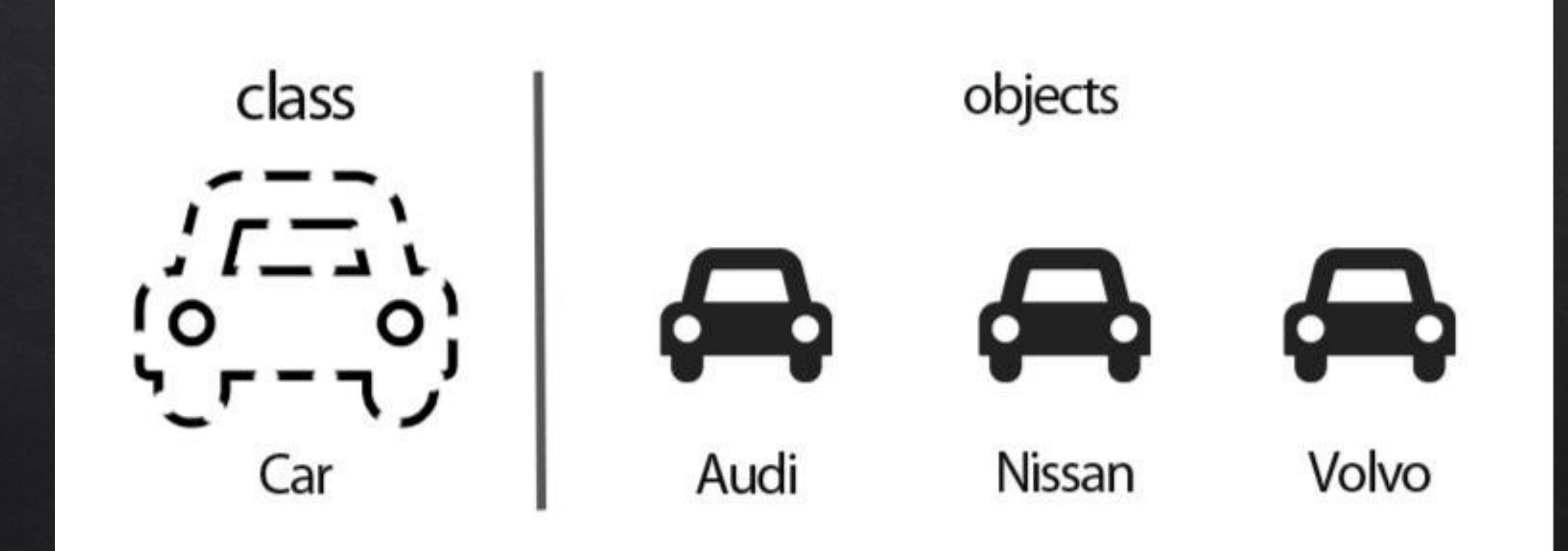

#### คลาส

class **<ชื่อของคลาส>** { **[ fields ] [ getters/setters ] [ constructors ] [ functions ]** }

### **Fields**

#### **ฟิลด์หรือเขตข้อมูล** เป็นตัวแปรใดๆ ที่ประกาศภายในคลาส ซึ่งใช้สำหรับ การแสดง ข้อมูลที่เกี่ยวข้องกับวัตถุ

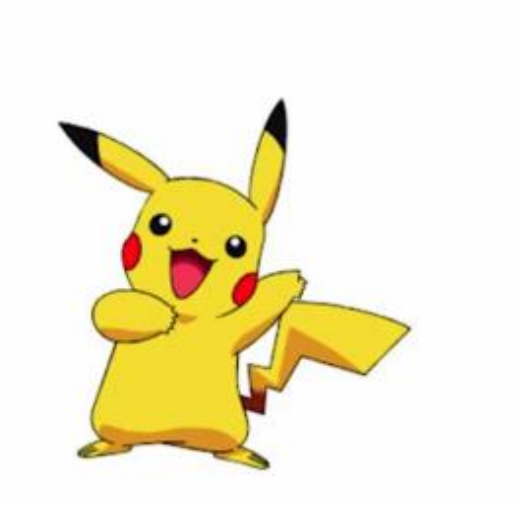

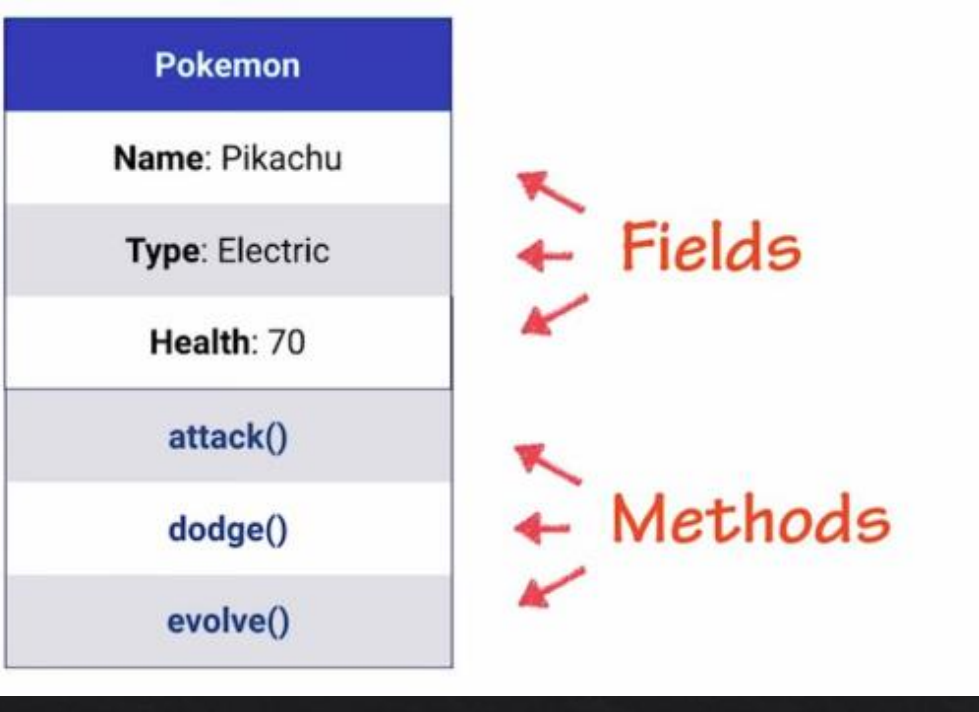

#### **Getters/Setters**

เป็นการอนุญาตให้โปรแกรม สามารถเริ่มต้นการอ่านและเขียนค่าข้อมูลให้กับ ตัวแปรในวัตถุ **โดยการเข้าถึงข้อมูลในฟิลด์** ซ ่ึงเรียกว า **อินสแตนซ์ (instance Variable)**

**Setters การกา หนดค าให ้ Object** 

class Product{

}

}

String \_name;

void setName(String name){

this.\_name=name;

**Getters การกา หนดค าให ้ Object** class Product{ String \_name; String getName() => \_name; }

#### Constructors

}

ี คือการสร้าง**เมธอดหรือฟังก์ชัน**ที่ทำหน้าที่ในการกำหนดการทำงานต่างๆ ให้กับวัตถุใหม่ของคลาสที่สร้างขึ้น โดยชื่อของเมธอดจะเหมือนกับชื่อ Class ใช้ ์<br>เ สำหรับกำหนดค่าเริ่มต้นให้กับ Object

class Product{ Product(){ print("default constructor") }

```
class Product{
   String _name; String _price;
   Product(String name,String price){
      this._name =name;
      this._price=price;
   }
```
}

#### Constructors

**ร ้ ล ู า ดบ ั การกา หนดค าให ้ วต ั ถส ามารถลดรป ู คา สง ั ่ได ้ ํ ํ ่ ุ ํ**

class Product {

}

```
String name; String price;
Product(this. name, this. price);
```
#### **Functions**

หมายถึงฟังก์ชันที่ใช้แสดงถึงการกระทำของวัตถุที่สามารถทำได้ ในภาษา Dart อาจเรียกว่า**เมธอด** 

ชุดคำสั่งที่นำมาเขียนรวมกันเป็นกลุ่ม เพื่อให้เรียกใช้งานตามวัตถุประสงค์ที่  $\overline{\phantom{a}}$ ุ ุ ต้องการและลดความซ้ำซ้อนของคำสั่งที่ใช้งานบ่อยๆ ฟังก์ชันสามารถนำไปใช้| ้งานได้ทุกที่และแก้ไขได้ในภายหลัง ทำให้โค้ดในโปรแกรมมีระเบียบและใช้งาน ์ ได้สะดวกมากยิ่งขึ<u>้</u>น

โปรแกรมย่อยที่นำเข้ามาเป็นส่วนหนึ่งของโปรแกรมหลัก เพื่อให้สามารถ เรียกใช้งานได้โดยไม่จำเป็นต้องเขียนโค้ดคำสั่งใหม่ทั้งหมด

1. ฟังก์ชันที่ไม่มีการรับและส่งค่า

void ชื่อฟังก์ชัน(){ // คำส่งต่างๆ } **การเรียกใช้งานฟั งก์ชัน** ชื่อฟังก์ชัน ();

่ 2. ฟังก์ชันที่มีการรับค่าเข้ามาทำงาน

void ชื่อฟังก์ชัน(parameter1,parameter2,.....){ // คำส่งต่างๆ } **การเรียกใช้งานฟั งก์ชัน**  $\overline{v}$ ชื่อฟังก์ชัน (argument1,argument2,.....);

อาร์กิวเมนต์ คือ ตัวแปรหรือค่าที่ต้องการส่งมาให้กับฟังก์ชัน (ตัวแปรส่ง) ้ พารามิเตอร์ คือ ตัวแปรที่ฟังก์ชันสร้างไว้สำหรับรับค่าที่จะส่งเข้ามาให้กับฟังก์ชัน (ตัวแปรรับ)

3. ฟังก์ชันที่มีการส่งค่าออกมา

 $\vert$ type ชื่อฟังก์ชัน[]{ $\vert$ return ค าที่ จะสั่ งออกไป }

4. ฟังก์ชันที่มีการรับค่าเข้ามาและส่งค่าออกไป

type ชื่อฟังก์ชัน(parameter1,parameter2,.....){ return ค าที่ จะสั่ งออกไป }

```
class Car {
    //----ฟิลด์
    String engine = "DT-800";
    //----ฟังก์ชัน
    void disp() {
        print(engine);
    }
}
void main() {
    //เรียกใช้ฟังก์ชันในคลาส Car
    var myCar = new Car();
    //เรียกใช้งานเมธอด/ฟังก์ชัน disp()
    myCar.engine = "TT685";
    myCar.isp();
```
}

# การห่อหุ้ม (Encapsulation)

• เป็นกระบวนการซ่อนรายละเอียดการทำงาน และข้อมูลไว้ภายในไม่ให้ภายนอกสามารถ มองเห็นได้

● ท า ใ ห้ ภ า ย น อ ก ไ ม่ ส า ม า ร ถ ท า ก า ร เปลี่ ยนแปลงแก ้ไขข ้ อม ู ลภายในได ้ ซ ่ึงเป็ นผล ท าให้เกิดความเสียหายแก่ข้อมูล

● ข้อดีของการห่อหุ้มคือสามารถสร้างความ ปลอดภัยให้แก่ข้อมูลได้ เนื่องจากข้อมูลจะถูก เข้าถึงจากผู้มีสิทธิ์เท่านั้น

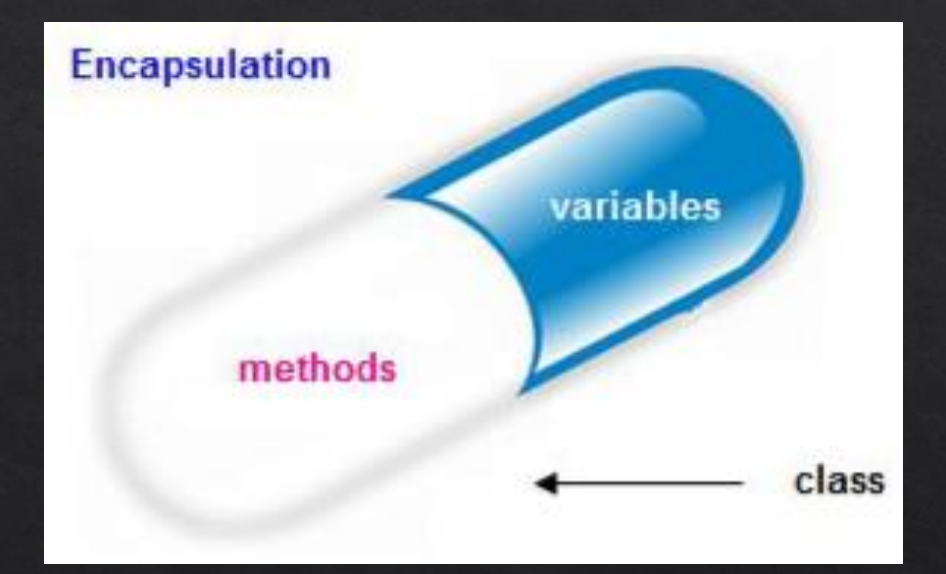

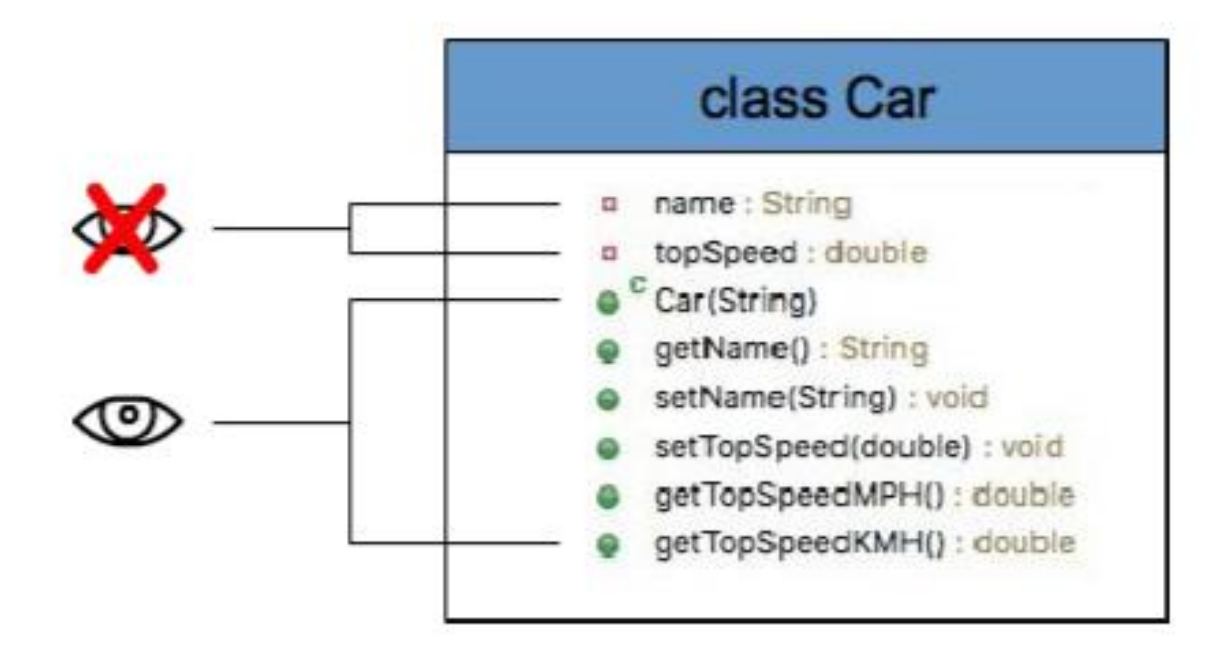

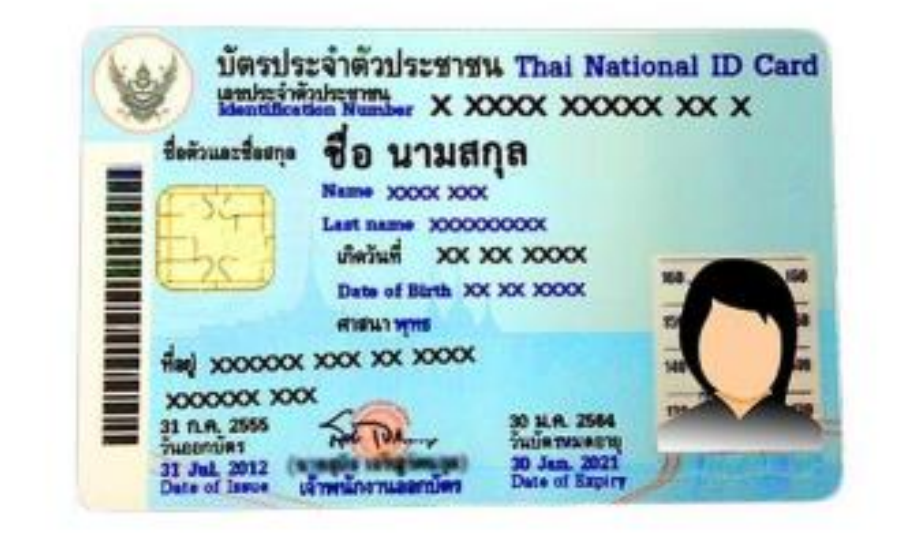

## การสืบทอดคุณสมบัติ (Inheritance)

หลักการของ inheritance คือ ทำการสร้างสิ่งใหม่ขึ้นด้วยการสืบทอด หรือรับ เอา (inherit) คุณสมบัติบางอย่างมาจากสิ่งเดิมที่มีอยู่แล้ว โดยการสร้างเพิ่มเติม **1** จากสิ่งที่มีอยู่แล้วได้เลย ข้อดีของการ inheritance คือ จากการที่สามารถนำสิ่งที่ เคยสร้างขึ้นแล้วนำกลับมาใช้ใหม่ (re-use) ได้ ทำให้ช่วยประหยัดเวลาการทำงาน ลง เนื่องจากไม่ต้องเสียเวลาพัฒนาใหม่หมด

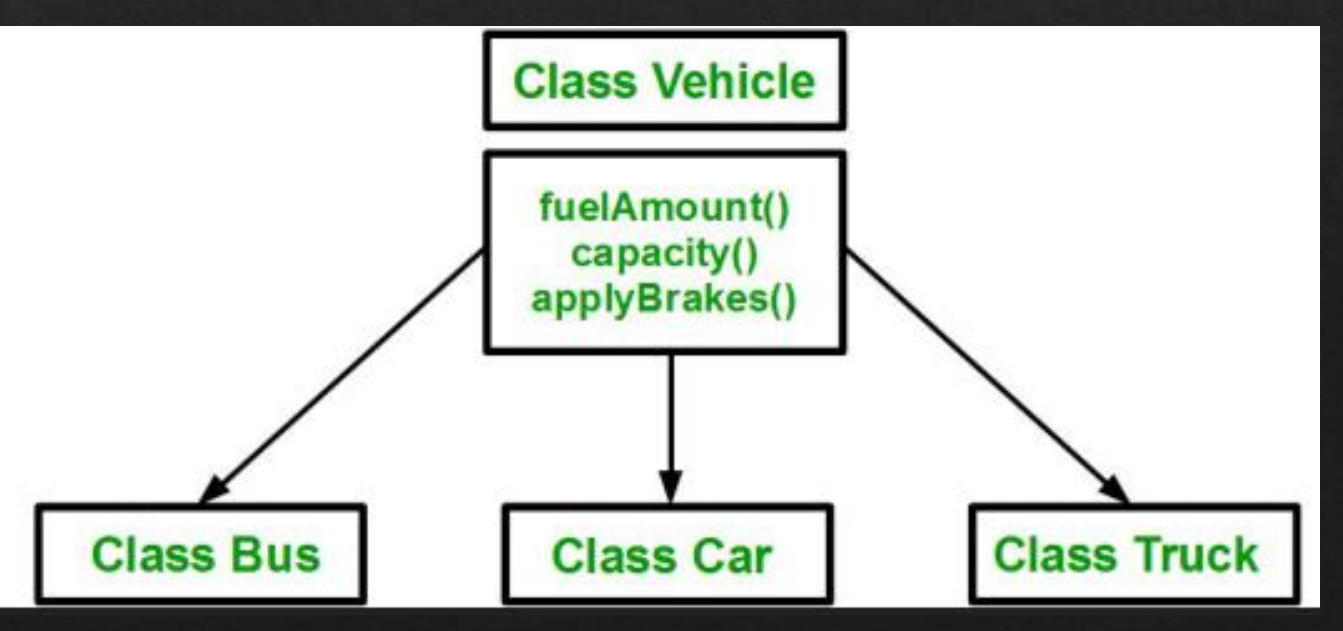

### **Aanauu (Superclass) Aanaan (Subclass)**

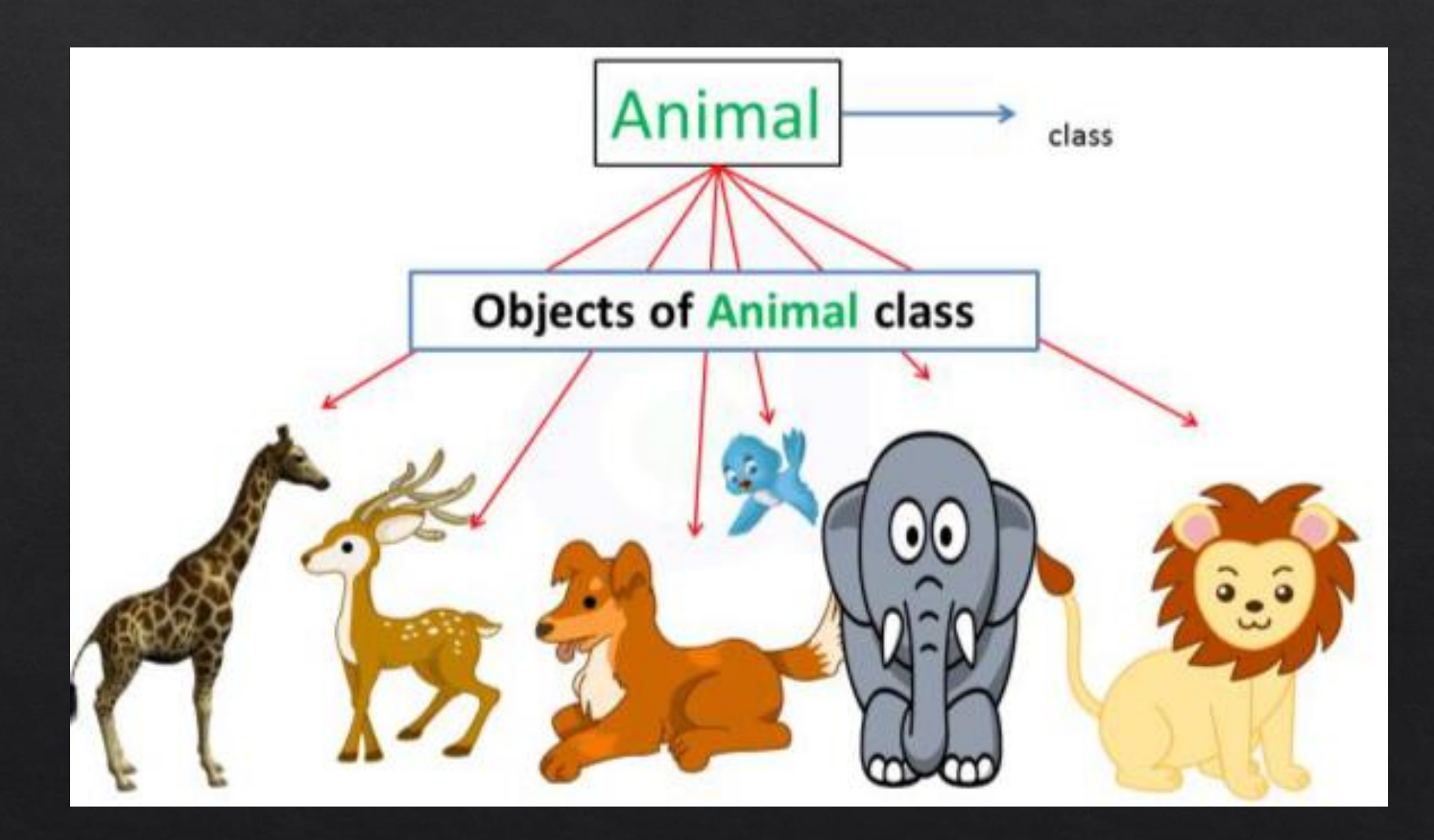

### **Employee**

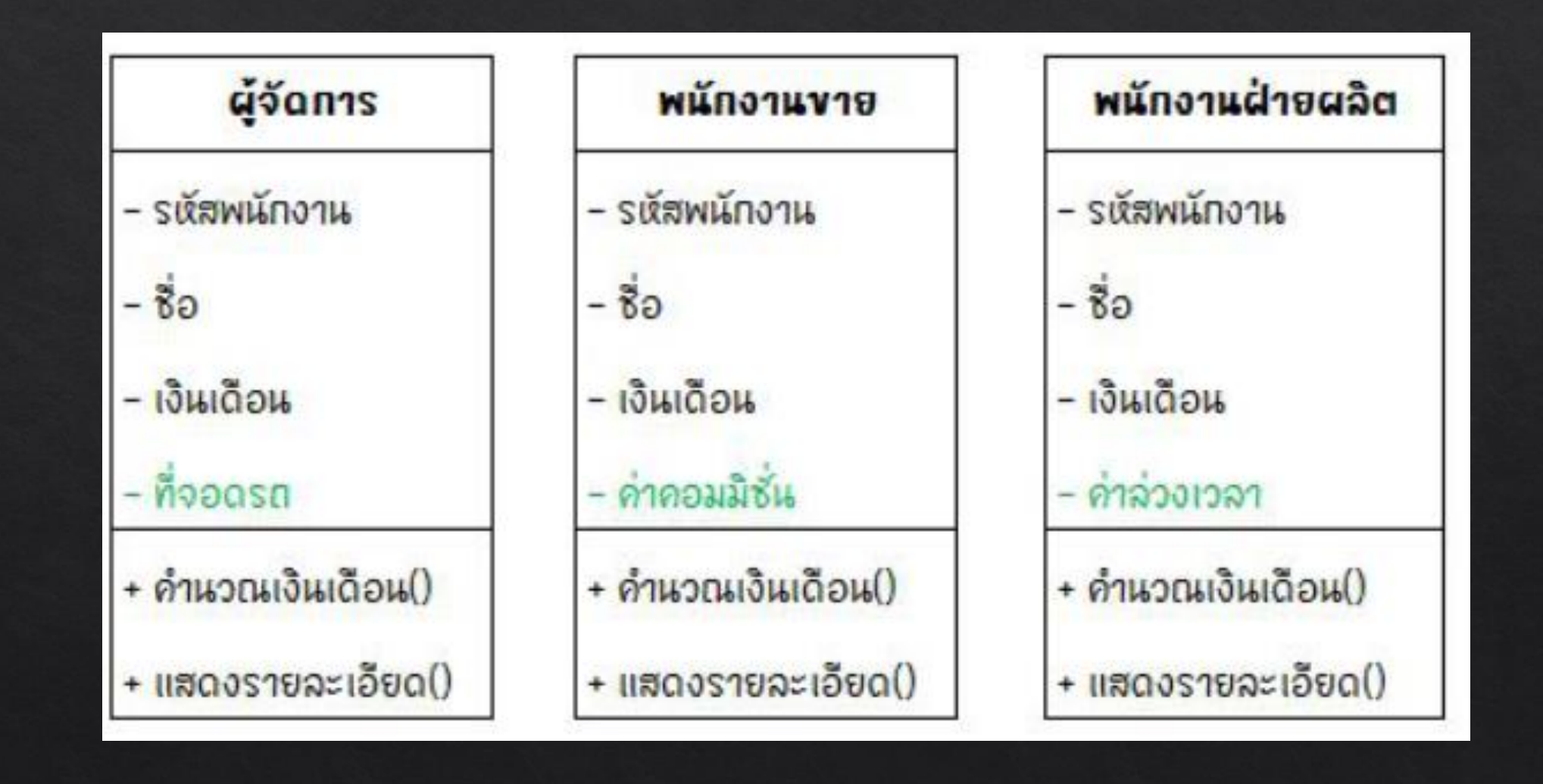

# การพ้องรูป (POLYMORPHISM)

Polymorphism เกิดจาก poly (หลากหลาย) + morphology (รูปแบบ)

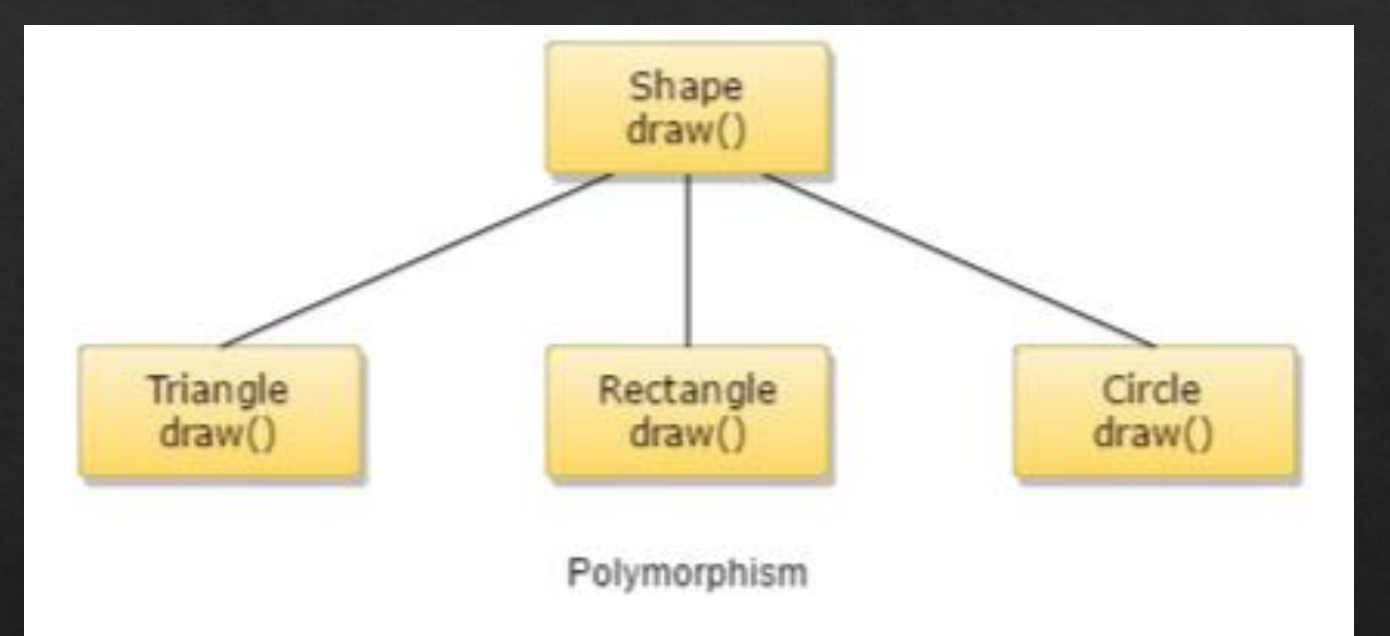

ในทางโปรแกรม คือการที่เมธอดชื่อเดียวกัน สามารถรับอาร์กิวเมนต์ที่แตกต่างกัน ได้หลายรูปแบบ โดยเมธอดนี้จะถูกเรียกว่า **overload method** (เมธอดถูกโอ เวอร์โหลด)

# așu

● Class - ต้นแบบของวัตถุ ● Object - สิ่ งที่ ถ ู กสร ้ างข ้ึนมาจาก Class ประกอบด้วย ○ คุณสมบัติ (Attribute) ○ พฤติกรรม (Method)

#### ● **คุณสมบัติของการเขียนโปรแกรมเชิงวัตถุ** ○ การห่อหุ้ม(Encapsulation) ○ การสืบทอด (Inheritance) ○ การพ้องรูป (POLYMORPHISM)

### **Aana MaterialApp**

ในการสร้างแอพพลิเคชันด้วย Flutter จะต้องมีการเรียกใช้งานเครื่องมือ ต่างๆ ที่ช่วยในการออกแบบโครงร่าง เรียกว่า **Widget** ซึ่งจะถูกสร้างโดยผ่าน **่** การเรียกใช้งานคลาสที่มีชื่อว่า **MaterialApp** เพื่อควบคุมการแสดงผลหน้าจอ <u>รวมถึงการกำหนดเส้นทางการปรับเปลี่ยนฉากหรือหน้าจอของแอพ</u>

import 'package:flutter/material.dart';

```
void main() {
 runApp(MyApp());
}
```
}

class MyApp extends StatelessWidget { @override Widget build(BuildContext context) { return MaterialApp(home: Scaffold()); appBar: AppBar(), }

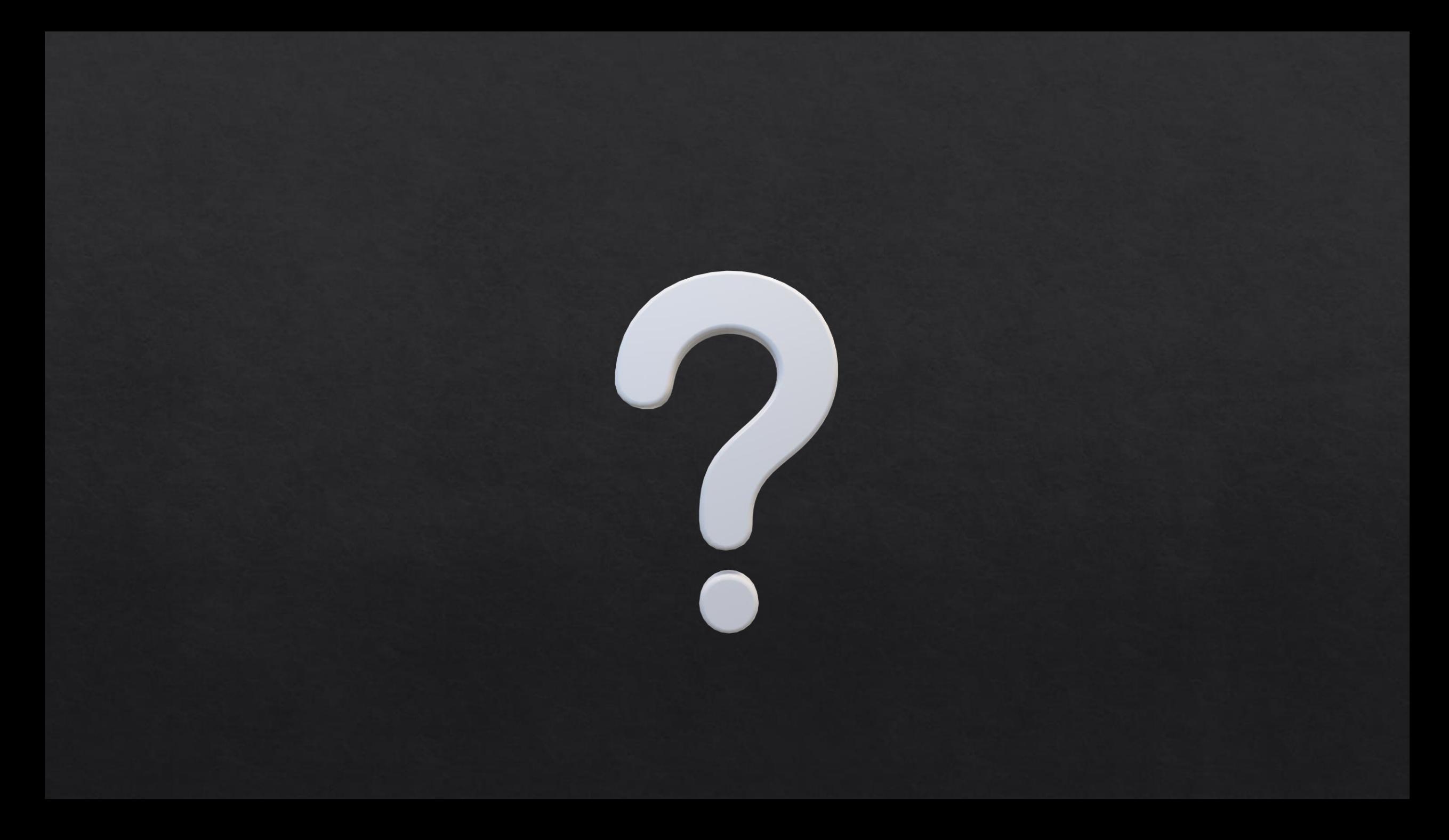

#### **Reference**

- KongRuksiam Official. https://www.youtube.com/c/KongRuksiamOfficial  $\Diamond$
- ้ เอกรินทร์ วทัญญูเลิศสกุล. (2563). พัฒนา Mobile App ด้วย Flutter & Dart. โปรวิชั่น, บจก. ◈
- $\text{\textdegree}$  จีราวุธ วารินทร์. (2564). ต่อยอดพัฒนาโมไบล์แอพด้วย Flutter + Firebase. ซิมพลิฟาย, สนพ.